## How Do I Download Adobe Photoshop Cs6 64 Bit Extra Quality

The need to crack Adobe Photoshop is growing every day and more and more people want to learn more about it. They have seen a lot of people using Photoshop and they have seen pictures and videos that have been created using it. This Adobe Photoshop tutorial will teach you how to crack Adobe Photoshop. It will help you install the full version of the software, and then you'll learn how to crack Adobe Photoshop. If you are not familiar with cracking programs, you should probably skip this tutorial. It is illegal and you may get in trouble. This tutorial is a great way to install and crack Adobe Photoshop. Copy this tutorial and use it as you wish.

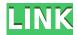

Whether you want to begin destroying photos (because you always say that everyone needs to take a photo of their kids holding a rose petal) or you just need an extra set of eyes to look at a photo, or you just need a way to change your photos since they're all stored on your computer, we has a list of applications that can help. There are also applications that can process photographs and you can also share your photos with your friends. But if you want to take your photos to the next level, you need to take a look at the tips below. Adobe has officially released the new version of Photoshop CS6 for Mac and PC. The new version (32/64-bit) adds faster performance, new UI techniques, and better interactive tools. The new features include:

- Curves -> Curves allows you to make subtle changes to an image using a sine wave-based curve that can smooth tones, draw shapes into an image, or add contrast to an image. The original version of Photoshop already included Sharpen and Blur sliders. The new Curves layer allows you to tune up any photo in a new and intuitive way.
- Adjustment Layers -> The Adjustment Layers feature can help you quickly retouch a set of selected areas on an image. They work much like the Adjustment Layers in the previous versions of Photoshop, but they focus on the areas you're selecting, rather than the entire image.
- New Smart Previews -> New Smart Previews is a powerful feature that lets you interactively
  choose from a wide range of different JPEG previews to insert in your image. You can edit the
  individual JPEG images, adjust the size, enhance the colors, reverse the image, enhance the
  contrast, make color correction, or even adjust the saturation or lightness or darkness values,
  instead of using circular or rectangular selection tools.
- Save for Web -> For the first time in Lightroom software, you can automatically optimize and compress your pictures for optimal web performance. Lossy compression is used for JPEGs. The Preview, Browser Comments, and Embed Quality Highlights controls are all shown in new gauges that explain why you're compressing an image. A new 'Save for Web' button lets you choose from a dozen relevant presets and tweak the settings down to the pixel.

## Photoshop Express Download free Activation Code With Serial Key {{ upDated }} 2022

The only problem is that you may have encountered, it is a bit of a tiring work to make any new layer after keeping in mind other layers. But that is not a problem; because it becomes a lot easier for us to deal with such a troublesome task. We can simply remove the layers from the collection and add a new one by a number of other ways. Once the layers are loaded in to the document, we can easily remove the old layer by selecting it and pressing the x key. A message box will pop up to ask if you want to delete or keep the layer by pressing X or the y key. It is very important to delete the layer once you have finished the editing. These operations will allow us to remove the old duplicated layer and the new single layer will appear in the document with the same name. Moreover, we can add the new layer in order to work anytime. Oct 26, 2021 — Updated May 12, 2022 *Thomas Nattestad* Twitter *Nabeel Al-Shamma* GitHub On this page

Why Photoshop came to the web How Photoshop came to the web WebAssembly porting with Emscripten WebAssembly debugging High performance storage P3 color space for canvas Web Components and Lit Service worker caching with Workbox What's next for Adobe on the web

Over the last three years, Chrome has been working to empower web applications that want to push the boundaries of what's possible in the browser. One such web application has been Photoshop. The idea of running software as complex as Photoshop directly in the browser would have been hard to imagine just a few years ago. However, by using various new web technologies, Adobe has now brought a public beta of Photoshop to the web. (If you prefer watching over reading, this article is also available as a video.) e3d0a04c9c

## Photoshop Express Download free Torrent Activation Code X64 {{ latest updaTe }} 2022

With Adobe Photoshop Extensions, you can use the unique features of Photoshop for all your digital media creation needs. Accomplish more with the new Content-Aware tools, combined with Smart Objects, Smart Filters, and much more. Highlight a specific object with Magic Erase and much more. Easily Show and Hide GUI elements so that you can get to the tools you need without having to hide everything. Create stunning web graphics with the HTML/CSS features, and output PSD artwork using InDesign. Powerful Filters. You get Photoshop filters plus the AI Creative Suite 5.7 for all your creative needs. Filter effects have never been easier to create, and now you can apply them to both stills and videos quickly and easily. The book starts with an overview of the Photoshop software, explains how to open and save files, and introduces you to many of Photoshop's features. Then, we dive straight into creating layers, rotating a photo, transforming a mesh, tracking a layer, text and shapes, and more. Next, we focus on the amazing tools for working with color, including the powerful color picker and creating and modifying CMYK Color Profiles, as well as the local and online color directories, and even a travel guide to find a local color match. You'll also learn how to create a design from scratch with the versatile and easy to use sketching tools, how to work with photo layers together, and how to add filters and textures. Finally, we move on to image-editing software's most excellent selection tools, including the various selections, channels, and masks, which are all essential in digital art and design. You'll also learn how to create a multi-layer retouch so no photo ever goes untouched.

hp smart photoshop free download download photoshop hp android can you download photoshop on hp free photoshop download for hp windows 7 can you download photoshop on a hp laptop adobe photoshop 7.0 download for hp laptop adobe photoshop free download for hp laptop photoshop for hp laptop free download download photoshop rock patterns photoshop free download 0.7

"As photographers and filmmakers, we must work with these tools to bring our final projects to life," said Hoa Nguyen, senior creative director at Adobe. "All these breakthrough features, such as sharing for review, new multi-thread support, and powerful selection tools in Photoshop makes it easier for everyone to get professional results, on any device, anywhere." Making copy-paste from Illustrator to Photoshop (beta) Enables users to move text layers and other typographic properties. Now, you can effortlessly copy-and-paste images, texts, shapes and paths. The new feature will also allow you to swap out portions of your Illustrator designs with Photoshop. Search for cloud documents in recents (beta). Five new features for the fastest performance in Adobe Experience Cloud, including a search for cloud documents in recents, and exporting images as browser content. Am I a professional? (beta). Now, you can access the new professionally designed Get Started workspace to get a clear idea of Photoshop's features, and select a plan that aligns with your artistic vision and professional expectations to start. Creative Cloud provides an entirely new way for people to experience all the amazing applications in Adobe Creative Suite, from leading design tools to the newest product introductions. Creative Cloud is a comprehensive collection of powerful cloud apps that are essential to every creative's workflow, from digital painting and illustration to web design and video production. Adobe Creative Suite is available as a monthly subscription, starting at \$9.99 per month.

Basic tools on the fly allow you to add hand-drawn lines, shape movement, and even motion blur to your image. With Blur and Sharpen, you can add a vignette effect to your photographs. The Gradient tool lets you adjust the colors at any point in an image. You can easily blend and edit layers with some of Photoshop's tools. To change the clarity of a layer, use the Image>Adjustments>Adjustment Panel. Photoshop has a large selection of specific tools. Most of these tools deal with the most common image editing tasks, like features in editing, color adjustments, and brightness and contrast. Adobe Photoshop is the world's unparalleled creative and multimedia software tycoon. And for Adobe, Photoshop is the flagship project that redefined the way images are edited and treated. Over that, it revolutionized the graphic designing vertical, which further inspired millions of artists worldwide. From the exceptional photo editing capabilities to powerful tools for retouching, to rich creative elements, the list of cool features in Adobe Photoshop is endless. But in this article, we are eager to focus on the Photoshop features that are most powerful and useful to the user, including the ability to add shadows, art filters, graphic editing, text editing and layers. The latest version of Photoshop, Adobe Photoshop CC 2020, is the world's foremost graphic editing software. It has an extensive array of powerful, creative features, to allow you to create a stunning range of designs. So, how has Photoshop changed in the past few years?

https://zeno.fm/radio/free-download-map-fight-of-characters-10-1-ai-20

https://zeno.fm/radio/swansoft-cnc-simulator-69-crack

https://zeno.fm/radio/spartacus-season-4-complete-torrent

https://zeno.fm/radio/terjemahan-kitab-balaghah-pdfl

https://zeno.fm/radio/publicsoft-horoscope-explorer-5-0-0-1-multilingual-crack

https://zeno.fm/radio/wondershare-dvd-creator-265-registration-code

https://zeno.fm/radio/artisteer-4-1-0-59861-final-with-keygenrept-by-senzati-keygen

https://zeno.fm/radio/127-hours-movie-download-in-hindi-dubbed-mp4

https://zeno.fm/radio/easyobdii-version-300-crack

https://zeno.fm/radio/connectify-hotspot-2020-crack-latest

https://zeno.fm/radio/fire-emblem-souen-no-kiseki-rom-download

https://zeno.fm/radio/keyframe-animation-crack-torrent

https://zeno.fm/radio/delphi-2014-3-keygen-download-40

Adobe's Sensei AI technology comes to Photoshop. The new feature-rich selection improvements add new benefits to the selection tool for more accurate and quality selections. New technologies include:

- D-Tools: Using this technology, you can toggle the D (Diagonal) mode by pressing Ctrl+MMB. The D-Tools can be reused via keystrokes to speed up Photoshop selection, and appear as shortcut instructions.
- Edit Mode: Using this technology, you can create custom keyboard shortcuts designed for precise and efficient editing in Photoshop.
- Manipulate Selected Regions
- Mask Performance

Share for Review enables users to collaborate without leaving Photoshop, empowering them to review content while it's still being edited. Using Share for Review, you can discuss your ideas in real time without interrupting your project. From initial concept to final output, you can co-edit in the same document – as if you were physically in the same room. Features include a collaborative experience that delivers the same experience found in team productivity solutions, including option to add and delete comments and annotate your content. Anyone on your team can remotely join

either of the editing sessions without disrupting your project. Adobe now delivers the latest and most accurate performance on high-resolution displays, such as Retina. Whether you're using a  $> 2560 \times 1440$  resolution or a  $2560 \times 1440$  resolution display, you can now experience Touch Performance with Retina levels of responsiveness.

https://kidztopiaplay.com/wp-content/uploads/2023/01/Photoshop\_CC\_2018\_Version\_19\_Torrent\_\_New 2023.pdf

https://worldweathercenter.org/wp-content/uploads/2023/01/ehawpeda.pdf

http://www.petisliberia.com/?p=46532

https://klinikac.com/adobe-photoshop-2022-version-23-0-2-serial-number-full-torrent-x32-64-2023/

https://parsiangroup.ca/wp-content/uploads/2023/01/nekcaid.pdf

https://epochbazar.com/wp-content/uploads/2023/01/tabnoad.pdf

 $\underline{https://www.mein-hechtsheim.de/advert/adobe-photoshop-2021-version-22-1-1-license-key-full-updated-2023/$ 

http://www.thelandbanc.com/wp-content/uploads/2023/01/emanfati.pdf

http://bloodsugarhacker.com/royalty-free-music/photoshop-cc-2015-installer-download-link/

http://myepathshala.online/2023/01/01/adobe-photoshop-elements-2014-download-top/

https://www.gmajd.com/wp-content/uploads/2023/01/talalet.pdf

https://357wod.com/wp-content/uploads/2023/01/pineelle.pdf

https://www.zakiproperti.com/wp-content/uploads/2023/01/Photoshop-2021-Version-2243-Download-

free-With-Key-For-Windows-2023.pdf

http://subsidiosdelgobierno.site/?p=46074

https://www.webcard.irish/download-adobe-photoshop-cs4-full-crack-google-drive-link/

https://worldbookingadvisor.com/wp-content/uploads/2023/01/heremm.pdf

 $\underline{http://masterarena-league.com/wp-content/uploads/2023/01/Photoshop-2021-version-22-With-Registration-Code-final-version-2023.pdf}$ 

https://gtpsimracing.com/wp-content/uploads/2023/01/gianeve.pdf

https://www.top1imports.com/2023/01/02/download-photoshop-cc-2020-macos-verified /

https://communitytea.org/wp-content/uploads/2023/01/rayhaid.pdf

https://www.ocacp.com/wp-content/uploads/2023/01/vijaaili.pdf

https://www.pedomanindonesia.com/advert/adobe-photoshop-download-new-free-full-version-better/

https://phatdigits.com/wp-content/uploads/2023/01/dannaz.pdf

https://vogblog.wales/wp-content/uploads/2023/01/zitmarl.pdf

https://matzenab.se/wp-content/uploads/2023/01/Download-free-Photoshop-CC-2019-License-Key-Ful

l-Torrent-PCWindows-3264bit-upDated-2022.pdf

https://www.godmotivated.org/wp-content/uploads/2023/01/Photoshop\_70\_Free\_Download\_Win\_11\_

**BEST.pdf** 

https://power-tech.ro/wp-content/uploads/2023/01/Topaz-Labs-Photoshop-Cc-2015-Free-Download-B

EST.pdf

https://shalamonduke.com/adobe-photoshop-7-0-download-2014-upd/

 $\frac{https://jgbrospaint.com/2023/01/01/adobe-photoshop-2021-download-free-with-product-key-activator-x32-64-2022/$ 

https://bustedrudder.com/advert/adobe-photoshop-download-latest-version-free-verified/

https://hgpropertysourcing.com/wp-content/uploads/2023/01/Photoshop 2021 Version 2200.pdf

https://assetdefenseteam.com/wp-content/uploads/2023/01/jardjagu.pdf

https://ubex.in/wp-content/uploads/2023/01/vlapeit.pdf

http://propertygroup.ie/download-photoshop-cc-2019-activation-new-2023/

 $\underline{https://208whoisgreat.com/wp\text{-}content/uploads/2023/01/Photoshop\text{-}Cs6\text{-}Free\text{-}Download\text{-}100mb\text{-}VERI}\\ \underline{FIED.pdf}$ 

https://ppetn.com/wp-content/uploads/2023/01/Download free Adobe Photoshop 2021 version 22 L

icense Keygen X64 last releAse 2023.pdf

https://www.kisugarshop.com/wp-content/uploads/2023/01/Adobe-Photoshop-2022-version-23-Download-Keygen-Free-License-Key-upDated-2023.pdf

 $\frac{https://hhinst.com/advert/adobe-photoshop-2021-version-22-1-1-license-key-licence-key-latest-version-2023/$ 

 $\frac{https://michoacan.network/wp-content/uploads/2023/01/Download-free-Adobe-Photoshop-2021-Version-224-Incl-Product-Key-WIN-MAC-2023.pdf$ 

https://ubex.in/wp-content/uploads/2023/01/randmal.pdf

Photoshop also includes innovative new technologies and a seamless user experience that help customize the tools and processes to meet specific job requirements. Adobe Camera RAW helps photographers edit images outside of Photoshop by providing functionality such as automatic white balance, alpha channel adjustments, and perspective correction. These enhancements and new tools made possible through the Photoshop technology platform enable customers to access and manipulate camera-optimized content and creative assets such as photographs, images and videos. "Today's announcements are an example of our commitment to create digital content from both the physical and digital world. A key part of our vision for Photoshop is to empower artists to work with their content everywhere, regardless of where it is saved or sent to be retouched later," said Daniel Einbinder, vice president, Creative Cloud. "This will provide our customers with an even more seamless workflow, whether they're working from browser, desktop, or mobile." Photoshop CC features:

- Anti-aliasing
- Drop Shadows
- Life-like Vibrancy
- Curves
- Smart Sharpen
- Hi-Fi Details
- Bring out the Details
- Improved Crop Tool

## Photoshop CC features:

- Layer Panel
- Typekit Framework
- Convert to Snoyd Flat (YES)
- Keyboard Shortcuts
- Crush Stabilize Edit
- Pencil Tools
- Magic Wand
- Enhanced Strokes
- Magic Doodle
- New Features in the Export Module
- Project Panel
- Faster and enhanced Quick Mask
- GIMP-Based Color Picker
- New Filters
- Panorama 3D
- Freeform 3D
- Endless Edges